## **Data resumption cases**

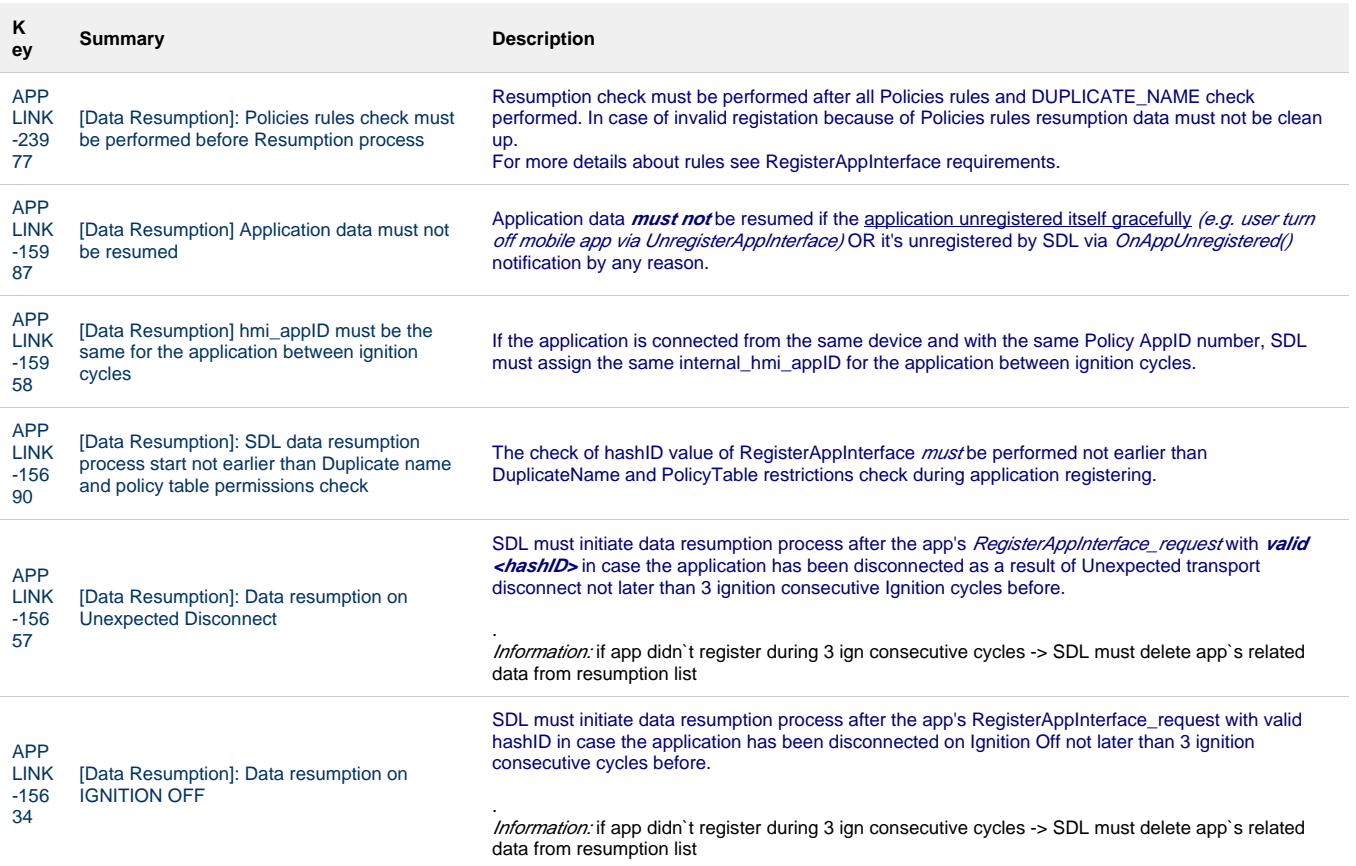

[6 issues](https://adc.luxoft.com/jira/secure/IssueNavigator.jspa?reset=true&jqlQuery=key+in+%28applink-15634%2C+applink-15657%2C+applink-15690%2C+applink-15958%2C+applink-15987%2C+applink-23977%29++++&src=confmacro)

## **Data persistance**

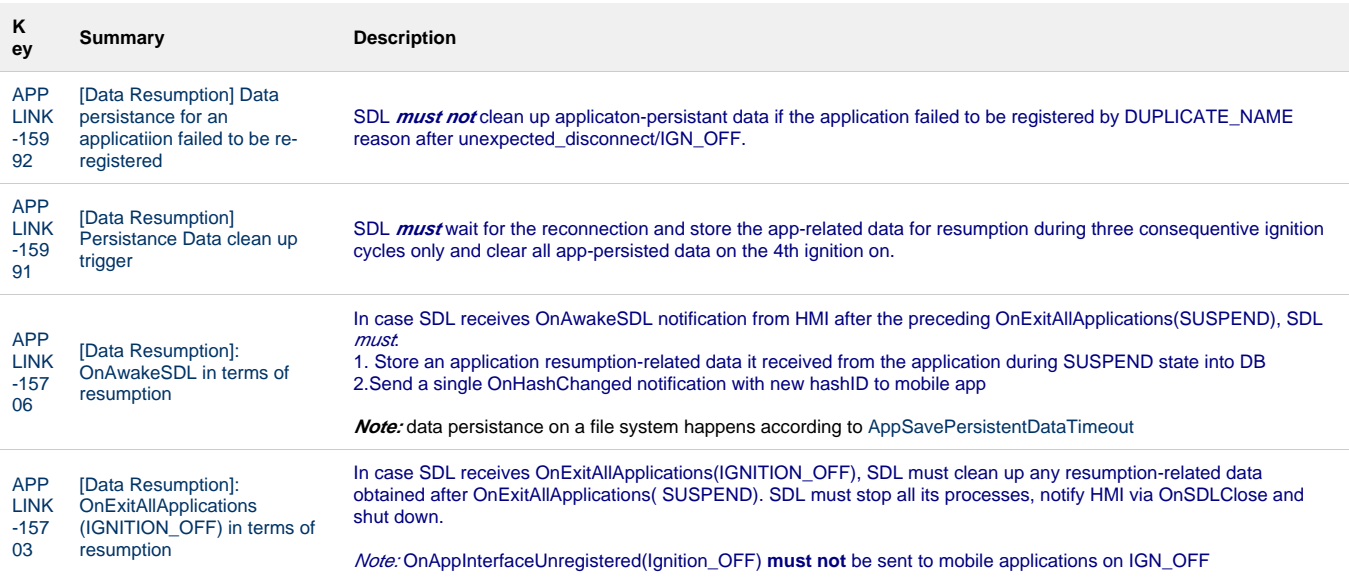

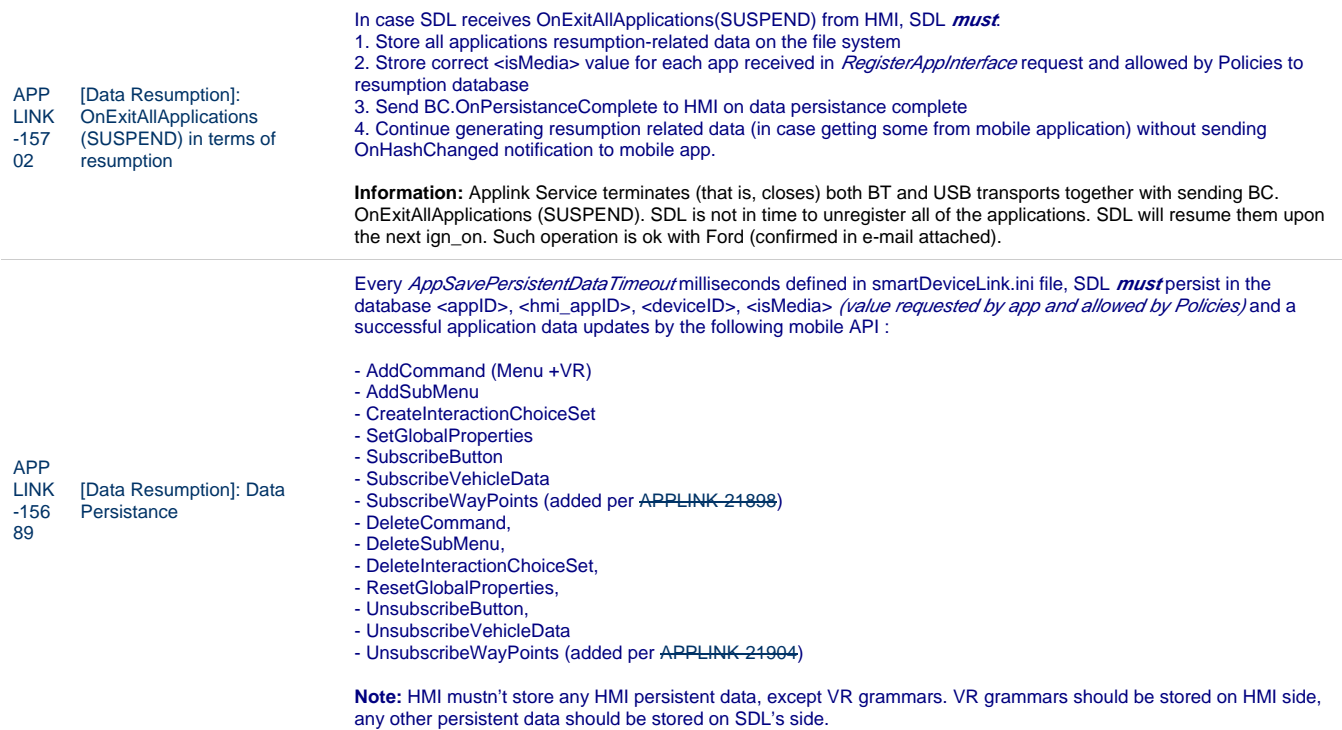

[6 issues](https://adc.luxoft.com/jira/secure/IssueNavigator.jspa?reset=true&jqlQuery=key+in+%28applink-15689%2C+applink-15702%2C+applink-15703%2C+applink-15706%2C+applink-15991%2C+applink-15992%29+++&src=confmacro)

## **HashID and resume concept**

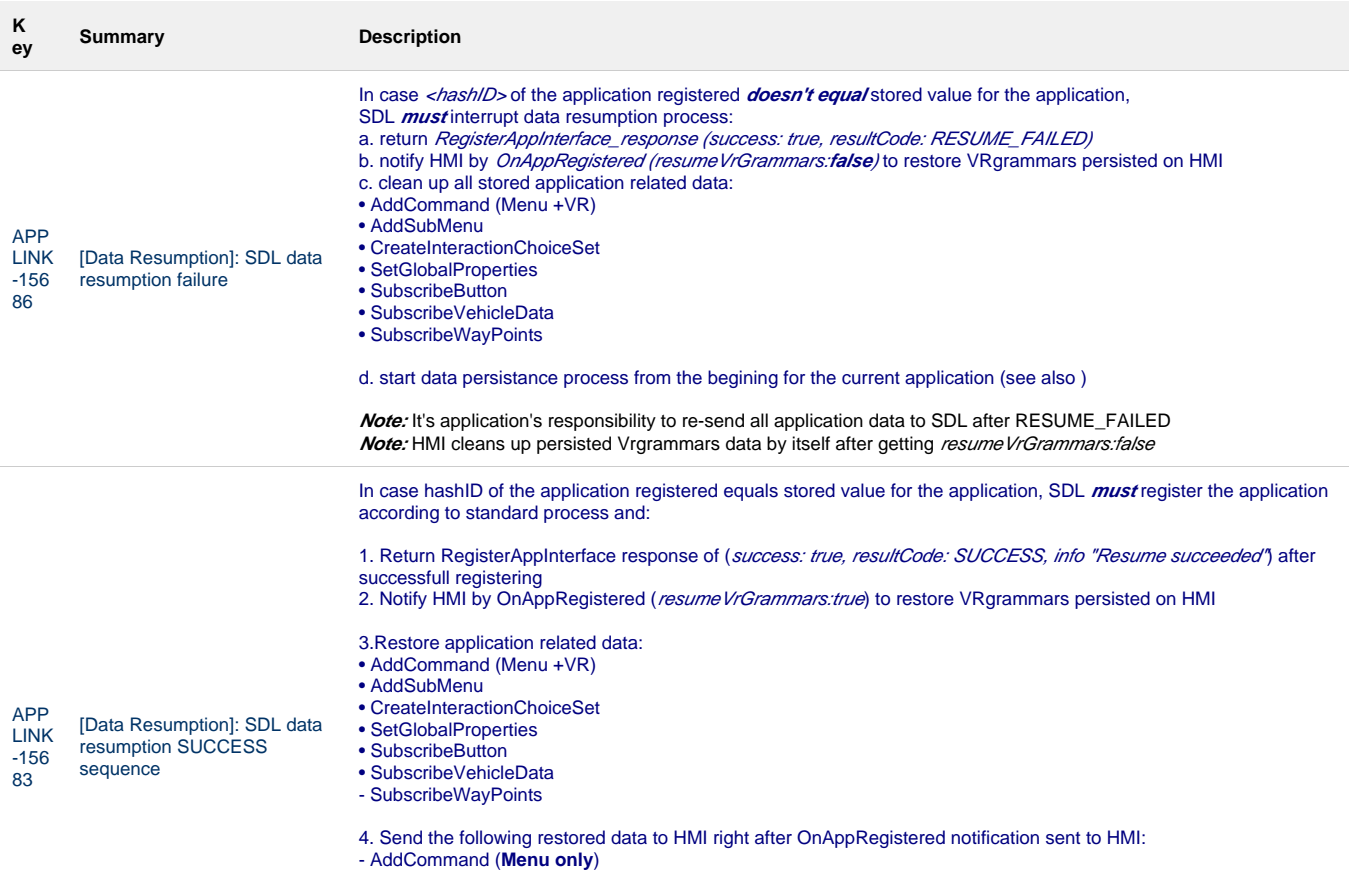

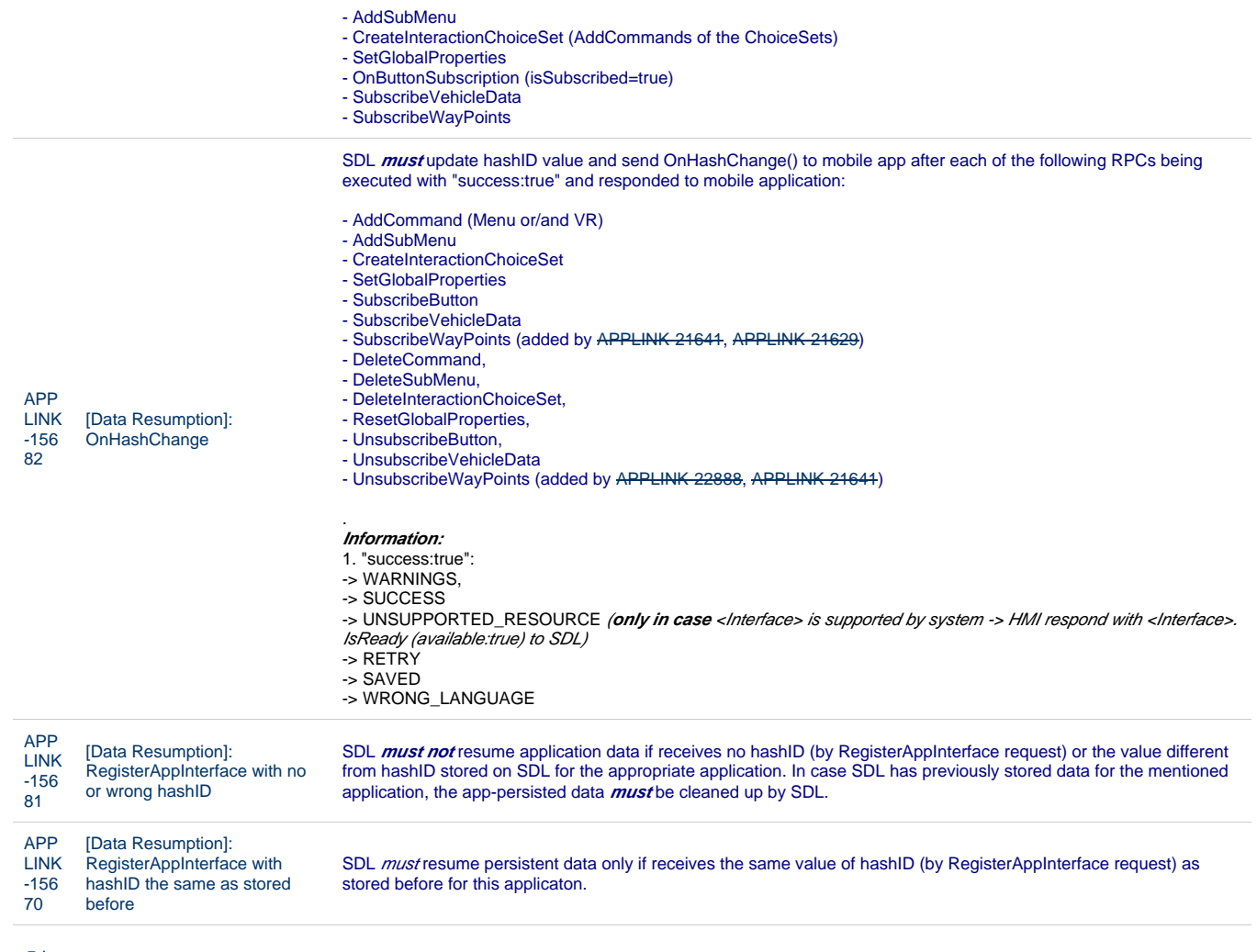

[5 issues](https://adc.luxoft.com/jira/secure/IssueNavigator.jspa?reset=true&jqlQuery=key+in+%28applink-15670%2C+applink-15681%2C+applink-15682%2C+applink-15683%2C+applink-15686%29+++&src=confmacro)

#### **Not implemented yet**

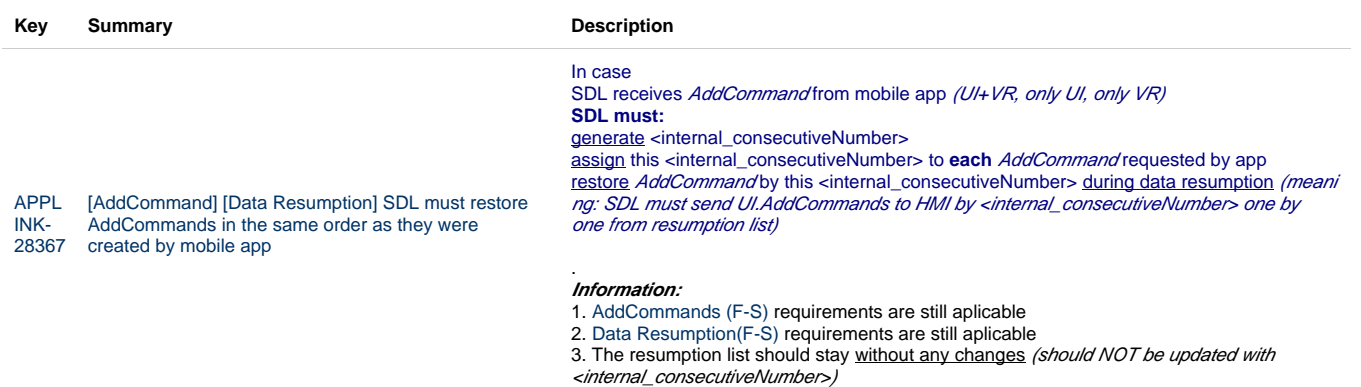

# **Non-functional requirements**

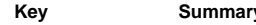

**Key Summary Summary Description** 

#### **Related HMI API**

OnAppRegistered xml structure

**Reference #:** [APPLINK-16117](https://adc.luxoft.com/jira/browse/APPLINK-16117)

**Key Summary Description**

```
<function name="OnAppRegistered" messagetype="notificat
     ion">
             <description>Issued by SDL to notify HMI about 
     new application registered.</description>
             <param name="application" type="Common.
     HMIApplication" mandatory="true">
               <description>The information about application 
     registered. See HMIApplication. </description>
             </param>
             <param name="ttsName" type="Common.TTSChunk"
     minsize="1" maxsize="100" array="true" mandatory="false"
      >
               <description>
                 TTS string for VR recognition of the mobile 
     application name, e.g. "Ford Drive Green".
                 Meant to overcome any failing on speech 
     engine in properly pronouncing / understanding app name.
                 May not be empty.
                 May not start with a new line character.
                 Not unique value
               </description>
             </param>
             <param name="vrSynonyms" type="String" maxlength="
     40" minsize="1" maxsize="100" array="true" mandatory="fa
     lse">
               <description>
                 Defines an additional voice recognition 
     command.
                 Must not interfere with any name of 
     previously registered applications(SDL makes check).
               </description>
            </param>
             <param name="resumeVrGrammars" type="Boolean"
     mandatory="false">
               <description>The flag if VR grammars resume is 
     required</description>
             </param>
             <param name="priority" type="Common.AppPriority"
     mandatory="false">
               <description>Send to HMI so that it can 
     coordinate order of requests/notifications 
     correspondingly.</description>
             </param>
          </function>
HMIApplication
is changed by APPLINK-30845 -> see req_1 for openSDL ONLY
     <struct name="HMIApplication">
          <description>Data type containing information about
```

```
Data Resumption Page 5 of 9
```

```
application needed by HMI.</description>
     <param name="appName" type="String" maxlength="100"
mandatory="true">
       <description>The mobile application name, e.g. "Fo
rd Drive Green".</description>
     </param>
     <param name="ngnMediaScreenAppName" type="String"
maxlength="100" mandatory="false">
       <description>Provides an abbreviated version of 
the app name (if needed), that may be displayed on the 
NGN media screen.</description>
       <description>If not provided, the appName should 
be used instead (and may be truncated if too long)<
/description>
     </param>
     <param name="icon" type="String" mandatory="false">
       <description>Path to application icon stored on 
HU.</description>
     </param>
     <param name="deviceInfo" type="Common.DeviceInfo"
mandatory="true">
        <description>The ID, serial number, transport 
type the named-app's-device is connected over to HU.<
/description>
     </param>
     <param name="policyAppID" type="String" maxlength="5
0" minlength="1" mandatory="true">
       <description>Policy ID(=the appID the application 
registers with) of registered application.</description>
     </param>
     <param name="ttsName" type="Common.TTSChunk"
minsize="1" maxsize="100" array="true" mandatory="false"
  >
       <description>
         TTS string for VR recognition of the mobile 
application name, e.g. "Ford Drive Green".
         Meant to overcome any failing on speech engine 
in properly pronouncing / understanding app name.
         May not be empty.
         May not start with a new line character.
         Not unique value
       </description>
     </param>
     <param name="vrSynonyms" type="String" maxlength="40"
  minsize="1" maxsize="100" array="true" mandatory="false"
>
       <description>
         Defines an additional voice recognition command.
         Must not interfere with any name of previously 
registered applications(SDL makes check).
       </description>
     </param>
     <param name="appID" type="Integer" mandatory="true">
```

```
APPL
[HMI API] 
INK-
OnAppRe
16117
gistered
```

```
 <description>Unique (during ignition cycle) id of 
the application. To be used in all RPCs sent by both HU 
system and SDL</description>
     </param>
     <param name="hmiDisplayLanguageDesired" type="Common
.Language" mandatory="false">
       <description>The language the application intends 
to use on HU </description>
     </param>
     <param name="isMediaApplication" type="Boolean"
mandatory="false">
       <description>Indicates whether it is a media or a 
non-media application.</description>
     </param>
     <param name="appType" type="Common.AppHMIType"
minsize="1" maxsize="100" array="true" mandatory="false">
       <description>List of all applicable app types 
stating which classifications to be given to the app.<
/description>
       <description>e.g. for platforms like GEN2, this 
determines which "corner(s)" the app can populate.<
/description>
     </param>
     <param name="greyOut" type="Boolean" mandatory="fals
e">
       <description>Indicates whether application should 
be dimmed on the screen.</description>
       <description>Applicable only for apps received 
through QueryApps and still not registered.<
/description>
     </param>
     <param name="requestType" type="Common.RequestType"
minsize="0" maxsize="100" array="true" mandatory="false">
       <description>The list of SystemRequest's 
RequestTypes allowed by policies for the named 
application</description>
       <description>(the app's SystemRequest sent with 
RequestType out of this list will get 'disallowed' 
response from SDL).</description>
       <description>If SDL sends an empty array - any 
RequestType is allowed for this app.</description>
       <description>If SDL omits this parameter - none 
RequestType is allowed for this app</description>
       <description>(either this is a pre-registered app 
or such is dictated by policies).</description>
     </param>
</struct>
```
**DeviceInfo**

```
<struct name="DeviceInfo">
        <param name="name" type="String" mandatory="true">
          <description>The name of the device connected.<
     /description>
        </param>
        <param name="id" type="String" mandatory="true">
          <description>The ID of the device connectedi: 
     either hash of device's USB serial number(in case of 
     USB connection) or has of device's MAC address(in case 
     of BlueTooth or WIFI connection</description>
        </param>
        <param name="transportType" type="Common.
     TransportType" mandatory="false">
          <description>The transport type the named-app's-
     device is connected over HU(BlueTooth, USB or WiFi). It 
     must be provided in OnAppRegistered and in 
     UpdateDeviceList</description>
        </param>
        <param name="isSDLAllowed" type="Boolean" mandatory="f
     alse">
          <description>Sent by SDL in UpdateDeviceList. '
     true' – if device is allowed for PolicyTable Exchange; 
     'false' – if device is NOT allowed for PolicyTable 
     Exchange </description>
        </param>
     </struct>
TransportType
     <enum name="TransportType">
        <description>Lists of the transport types used for 
     device connection to HU.</description>
        <element name="BLUETOOTH"/>
        <element name="USB_IOS"/>
        <element name="USB_AOA"/>
        <element name="WIFI"/>
     </enum>
```
### **[Diagrams](https://adc.luxoft.com/confluence/pages/viewpage.action?pageId=280332699)**

AddCommand ordering for data resumption

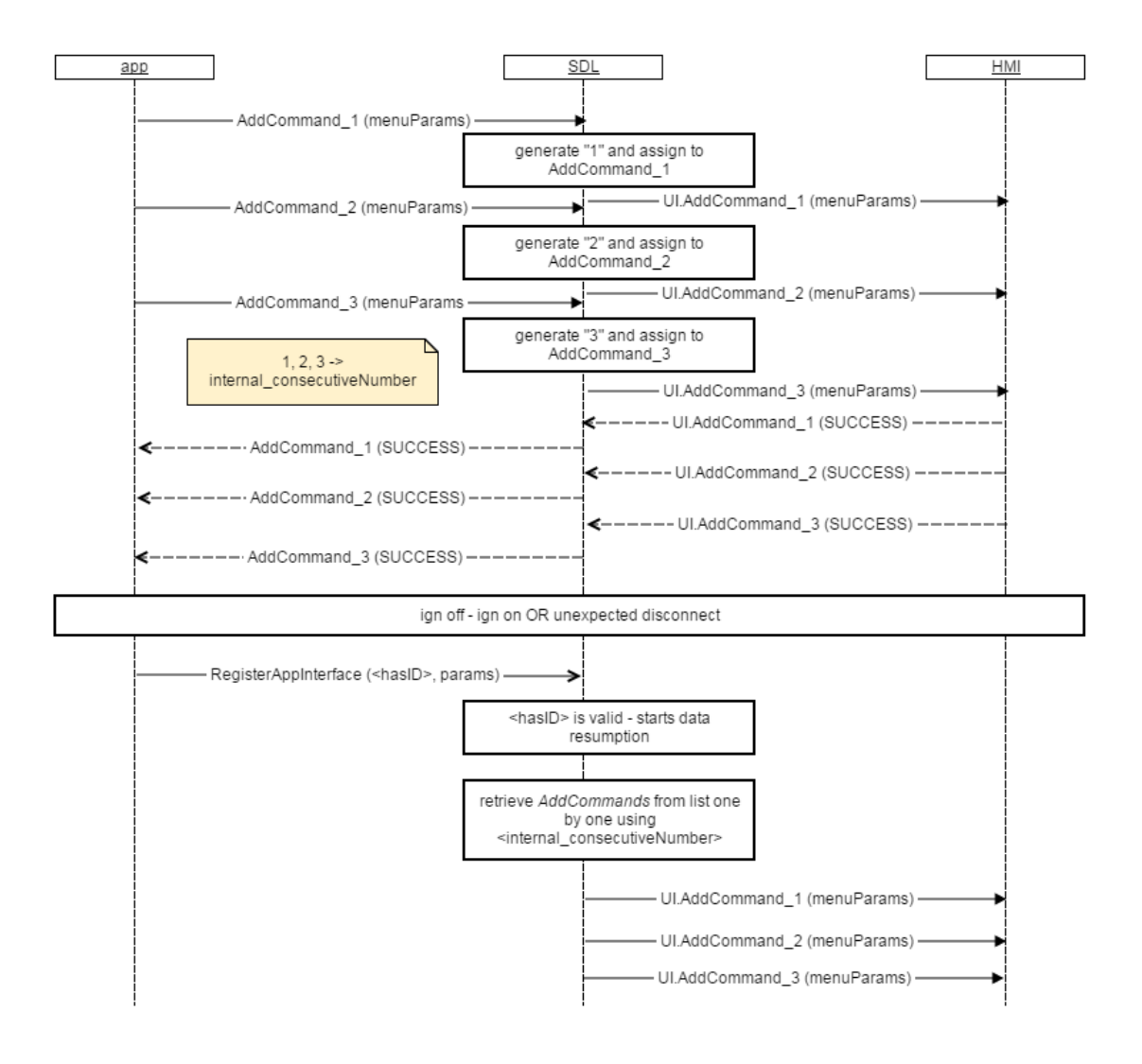